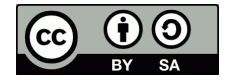

www.axel.berger-odenthal.de

Dipl.-Ing. F. Axel Berger Roald-Amundsen-Straße 2a 23. August 2017 Tel: 02 21 / 77 71 80 66 Axel@Berger-Odenthal.De

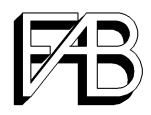

# **Das Lied vom G"ttesknecht**

Wenn man Jes. 53 mit christlicher Vorprägung und isoliert liest, ist der Verweis auf Jesus offensichtlich. Es ist auch falsch zu behaupten, der Gottesknecht sei im Judentum immer und ausschließlich nur als Israel verstanden worden. Der Text wurde in Einzelfällen durchaus messianisch gelesen und dieser und andere Texte führten in talmudischer, d. h. byzantinischer Zeit zur Vorstellung des Moschiach ben Joseph, der als Vorläufer des Moschiach ben David im Kampf umkommt.

Genauso falsch ist aber die umgekehrte Behauptung, die Lesung auf Israel als Volk sei erst mit Maimonides im Mittelalter aufgekommen. Der Kirchenvater Origines berichtet zu Beginn des 3. Jh., alle von ihm befragten Rabbinen läsen den Gottesknecht als Israel. Mag das isolierte Kapitel 53 in diesem Punkt noch unklar sein, so läßt das Lesen der vier Gottesknechtslieder im Zusammenhang keine Zweifel bei der Identifikation. Dazu kommt das direkte Umfeld. Sowohl Kapitel 54 als auch der Anfang von 52 sprechen vom Volk Israel in der Einzahl, einmal als Tochter Zion und einmal als unfruchtbare Ehefrau. Es fällt zudem auf, daß Matthäus, der sich sonst an zahlreichen Stellen auf Prophetenworte beruft, an keiner Stelle explizit auf dieses Kapitel verweist.

Die Redenden in Kapitel 53 sind die Könige der Völker. "Wer hätte gedacht, daß dieses von uns verachtete Volk eine solche Bedeutung habe." Rabbi Tovia Singer beschreibt anschaulich die Situation der Endzeit: Die Christen erblicken erwartungsvoll den kommenden Messias und *es ist nicht Jesus*. So gelesen wird die Prophetie Jesajas eindeutig.

Dieser Text geht in erheblichem Maße auf Material von Rabbi Tovia Singer zurück.

<http://www.outreachjudaism.org/>

Der Bibeltext folgt, soweit nicht explizit etwas anderes gesagt ist, der Einheitsübersetzung.

### **Das erste Lied vom Gottesknecht**

Jes. 41, 8 **Du, mein Knecht Israel, du, Jakob, den ich erwählte**, Nachkomme meines Freundes Abraham: 9 Ich habe dich von den Enden der Erde geholt, aus ihrem äußersten Winkel habe ich dich gerufen. Ich habe zu dir gesagt: **Du bist mein Knecht**, ich habe dich erwählt und dich nicht verschmäht.

Jes. 42, 1 Seht, **das ist mein Knecht**, den ich stütze; das ist mein Erwählter, an ihm finde ich Gefallen. Ich habe meinen Geist auf ihn gelegt, er bringt den Völkern das Recht. 2 Er schreit nicht und lärmt nicht und läßt seine Stimme nicht auf der Straße erschallen. 3 Das geknickte Rohr zerbricht er nicht und den glimmenden Docht löscht er nicht aus; ja, er bringt wirklich das Recht. 4 Er wird nicht müde und bricht nicht zusammen, bis er auf der Erde das Recht begründet hat. Auf sein Gesetz warten die Inseln. 5 So spricht Gott, der Herr, der den Himmel erschaffen und ausgespannt hat, der die Erde gemacht hat und alles, was auf ihr wächst, der den Menschen auf der Erde den Atem verleiht und allen, die auf ihr leben, den Geist: 6 Ich, der Herr, habe dich aus Gerechtigkeit gerufen, ich fasse dich an der Hand. Ich habe dich geschaffen und dazu bestimmt, der Bund für mein Volk und das Licht für die Völker zu sein: 7 blinde Augen zu öffnen, Gefangene aus dem Kerker zu holen und alle, die im Dunkel sitzen, aus ihrer Haft zu befreien. 8 Ich bin Jahwe, das ist mein Name; ich überlasse die Ehre, die mir gebührt, keinem andern, meinen Ruhm nicht den Götzen. 9 Seht, das Frühere ist eingetroffen, Neues kündige ich an. Noch ehe es zum Vorschein kommt, mache ich es euch bekannt.

#### **Das zweite Lied vom Gottesknecht**

Jes. 44, 1 Jetzt aber höre, **Jakob, mein Knecht, Israel**, den ich erwählte.

21 Denk daran, Jakob, und du, **Israel, daß du mein Knecht bist**. Ich habe dich geschaffen, **du bist mein Knecht; Israel, ich vergesse dich nicht**.

Jes. 45, 4 **Um meines Knechtes Jakob willen, um Israels, meines Erwählten**, willen habe ich dich bei deinem Namen gerufen; ich habe dir einen Ehrennamen gegeben, ohne daß du mich kanntest.

Jes. 49, 1 Hört auf mich, ihr Inseln, merkt auf, ihr Völker in der Ferne! Der Herr hat mich schon im Mutterleib berufen; als ich noch im Schoß meiner Mutter war, hat er meinen Namen genannt. 2 Er machte meinen Mund zu einem scharfen Schwert, er verbarg mich im Schatten seiner Hand. Er machte mich zum spitzen Pfeil und steckte mich in seinen Köcher. 3 Er sagte zu mir: **Du bist mein Knecht, Israel**, an dem ich meine Herrlichkeit zeigen will. 4 Ich aber sagte: Vergeblich habe ich mich bemüht, habe meine Kraft umsonst und nutzlos vertan. Aber mein Recht liegt beim Herrn und mein Lohn bei meinem Gott. 5 Jetzt aber hat der Herr gesprochen, der mich schon im Mutterleib zu seinem Knecht gemacht hat, damit ich Jakob zu ihm heimführe und Israel bei ihm versammle. So wurde ich in den Augen des Herrn geehrt und mein Gott war meine Stärke. 6 Und er sagte: Es ist zu wenig, daß du mein Knecht bist, nur um die Stämme Jakobs wieder aufzurichten und die Verschonten Israels heimzuführen. Ich mache dich zum Licht für die Völker; damit mein Heil bis an das Ende der Erde reicht. 7 So spricht der Herr, der Befreier Israels, sein Heiliger, zu dem tief verachteten Mann, dem Abscheu der Leute, dem Knecht der Tyrannen: Könige werden es sehen und sich erheben, Fürsten werfen sich nieder, um des Herrn willen, der treu ist, um des Heiligen Israels willen, der dich erwählt hat. 8 So spricht der Herr: Zur Zeit der Gnade will ich dich erhören, am Tag der Rettung dir helfen. Ich habe dich geschaffen und dazu bestimmt, der Bund zu sein für das Volk, aufzuhelfen dem Land und das verödete Erbe neu zu verteilen, 9 den Gefangenen zu sagen: Kommt heraus!, und denen, die in der Finsternis sind: Kommt ans Licht!

#### **Das dritte Lied vom Gottesknecht**

Jes. 50, 4 Gott, der Herr, gab mir die Zunge eines Jüngers, damit ich verstehe, die Müden zu stärken durch ein aufmunterndes Wort. Jeden Morgen weckt er mein Ohr, damit ich auf ihn höre wie ein Jünger. 5 Gott, der Herr, hat mir das Ohr geöffnet. Ich aber wehrte mich nicht und wich nicht zurück. 6 Ich hielt meinen Rücken denen hin, die mich schlugen, und denen, die mir den Bart ausrissen, meine Wangen. Mein Gesicht verbarg ich nicht vor Schmähungen und Speichel. 7 Doch Gott, der Herr, wird mir helfen; darum werde ich nicht in Schande enden. Deshalb mache ich mein Gesicht hart wie einen Kiesel; ich weiß, daß ich nicht in Schande gerate. 8 Er, der mich freispricht, ist nahe. Wer wagt es, mit mir zu streiten? Laßt uns zusammen vortreten! Wer ist mein Gegner im Rechtsstreit? Er trete zu mir heran. 9 Seht her, Gott, der Herr, wird mir helfen. Wer kann mich für schuldig erklären? Seht: Sie alle zerfallen wie ein Gewand, das die Motten zerfressen.

## **Das vierte Lied vom Gottesknecht**

nahm ihn und hüllte ihn in ein  $\vert$  er lädt ihre Schuld auf sich. reines Leinentuch. 60 Dann legte er ihn in ein neues Grab, das er für sich selbst in einen Felsen hatte hauen lassen. Er wälzte einen großen Stein vor den Eingang des Grabes und ging weg.

dere links. und trat für die Schuldigen ein.

Jes. 52, 13 Seht, mein Knecht hat Erfolg, er wird groß sein und hoch erhaben. 14 Viele haben sich über ihn entsetzt, so entstellt sah er aus, nicht mehr wie ein Mensch, seine Gestalt war nicht mehr die eines Menschen. 15 Jetzt aber setzt er viele Völker in Staunen, Könige müssen vor ihm verstummen. Denn was man ihnen noch nie erzählt hat, das sehen sie nun; was sie niemals hörten, das erfahren sie jetzt.

Jes. 53, 1 Wer hat unserer Kunde geglaubt? Der Arm des Herrn – wem wurde er offenbar? 2 Vor seinen Augen wuchs er auf wie ein junger Sproß, wie ein Wurzeltrieb aus trockenem Boden. Er hatte keine schöne und edle Gestalt, so daß wir ihn anschauen mochten. Er sah nicht so aus, daß wir Gefallen fanden an ihm.

Joh. 1, 11 Er kam in sein Eigen- 3 Er wurde verachtet und von den Menschen gemieden, ein Mann voller tum, aber die Seinen nahmen ihn Schmerzen, mit Krankheit vertraut. Wie einer, vor dem man das Gesicht nicht auf. verhüllt, war er verachtet; wir schätzten ihn nicht. 4 Aber er hat unsere Krankheit getragen und unsere Schmerzen auf sich geladen. Wir meinten, er sei von Gott geschlagen, von ihm getroffen und gebeugt.

Zur Übersetzung dieser Stelle sie- 5 [Doch durch unsere Verbrechen wurde er durchbohrt, von unseren Sünden he unten. zermalmt. Für unser Wohlergehen züchtigten wir ihn, unseretwegen vernarbten (verheilten) Striemen an ihm]. 6 Wir hatten uns alle verirrt wie Schafe, jeder ging für sich seinen Weg. Doch der Herr lud auf ihn die Schuld von uns allen.

Mt. 26, 62 Da stand der Hoheprie- 7 Er wurde misshandelt und niedergedrückt, aber er tat seinen Mund ster auf und fragte Jesus: Willst nicht auf. Wie ein Lamm, das man zum Schlachten führt, und wie ein du nichts sagen zu dem, was die- Schaf angesichts seiner Scherer, so tat auch er seinen Mund nicht auf. se Leute gegen dich vorbringen? 8 Durch Haft und Gericht wurde er dahingerafft, doch wen kümmerte sein 63 Jesus aber schwieg. Geschick? Er wurde vom Land der Lebenden abgeschnitten und wegen der Verbrechen seines Volkes zu Tode getroffen.

Mt. 27, 57 Gegen Abend kam ein 9 Bei den Ruchlosen gab man ihm sein Grab, bei den Verbrechern seine reicher Mann aus Arimathäa na- Ruhestätte, obwohl er kein Unrecht getan hat und kein trügerisches Wort in mens Josef; auch er war ein Jün- seinem Mund war. 10 Doch der Herr fand Gefallen an seinem zerschlagenen ger Jesu. 58 Er ging zu Pilatus (Knecht), er rettete den, der sein Leben als Sühnopfer hingab. Er wird und bat um den Leichnam Je- Nachkommen sehen und lange leben. Der Plan des Herrn wird durch ihn su. Da befahl Pilatus, ihm den gelingen. 11 Nachdem er so vieles ertrug, erblickt er das Licht. Er sättigt Leichnam zu überlassen. 59 Josef sich an Erkenntnis. Mein Knecht, der gerechte, macht die vielen gerecht;

Mt. 27, 38 Zusammen mit ihm 12 Deshalb gebe ich ihm seinen Anteil unter den Großen und mit den wurden zwei Räuber gekreuzigt, | Mächtigen teilt er die Beute, weil er sein Leben dem Tod preisgab und der eine rechts von ihm, der an- sich unter die Verbrecher rechnen ließ. Denn er trug die Sünden von vielen

# **Erläuterungen zur Übersetzung**

Sowohl jüdische als auch christliche Übersetzungen lesen Vers 5 als "*durch seine Wunden wurden wir geheilt*". Der einzige Unterschied ist die korrekte Vergangenheit *wurden* gegen das christliche *sind*.

Einheitsübersetzung: "Doch er wurde durchbohrt we*gen unserer Verbrechen, wegen unserer Sünden zermalmt. Zu unserem Heil lag die Strafe auf ihm, durch seine Wunden sind wir geheilt.*"

Luther 1984 wie 1840: "Aber er ist um unsrer Mis*setat willen verwundet und um unsrer Sünde willen zerschlagen. Die Strafe liegt auf ihm, auf dass wir Frieden hätten, und durch seine Wunden sind wir geheilt.*"

Schlachter 1951: "*aber er wurde durchbohrt um unserer Übertretung willen, zerschlagen wegen unserer Missetat; die Strafe, uns zum Frieden, lag auf ihm, und durch seine Wunden sind wir geheilt.*"

Elberfelder: "*Doch er war durchbohrt um unserer Vergehen willen, zerschlagen um unserer Sünden willen. Die Strafe lag auf ihm zu unserm Frieden, und durch seine Striemen ist uns Heilung geworden.*"

Neue Welt: "*Aber er wurde für unsere Übertretung durchstochen; er wurde für unsere Vergehungen zerschlagen. Die Züchtigung, die zu unserem Frieden diente, (lag) auf ihm, und seiner Wunden wegen ist uns Heilung geworden.*"

Zunz: "*Und er ist verwundet ob unseren Missetaten, zermalmt ob unseren Sünden. Die Strafe zu unserm Heile traf ihn, und durch seine Wunde sind wir genesen.*"

Tur Sinai: "*Er aber ward durchbohrt ob unsrer Frevel, zermalmt um unsre Sünden, die Züchtigung für unser Wohl lag auf ihm, durch seine Striemen ward uns Heilung*"

Buber-Rosenzweig: "*Er aber, durchbohrt war er für unsere Abtrünnigkeiten, gemalmt für unsere Verfehlungen, Züchtigung uns zum Frieden war auf ihm, durch seine Strieme wurde uns Heilung*"

Die Präposition !Nִמ heißt in der Grundbedeutung *von*, als Herkunft oder Ursprung im räumlichen oder zeitlichen Sinne. Die Bezeichnung einer Ursache als *wegen* ist zwar nicht unmöglich, häufiger und wahrscheinlicher bezeichnet sie aber die direkte Ursache und den Verursacher. Natürlich kann eine abstrakte Missetat keinen Menschen körperlich durchbohren, genausowenig kann aber ein Volk, von dem hier allegorisch die Rede ist, als ganzes im Wortsinne durchbohrt werden. Dazu kommt der Kontext von Vers 4. Wenn er nicht von G"tt geschlagen ist, von wem dann? Das *wegen* beantwortet die gerade aufgeworfene Frage nach dem Täter nicht.

Für !נוֵּלוֹמ שׁ schlägt Gesenius die alternative Lesung !ינוֵּמuל¤שׁ vor, *unsere Vergeltung* statt *unser Heil*. Damit eventuell auch *Als Vergeltung züchtigten wir ihn*.

Der Passiv !אָפּר¢נ heißt *er wurde geheilt*, so an etlichen Parallelstellen. !נוָּל heißt *für uns*. Es mag möglich sein, hier abstrakt *es wurde geheilt für uns* als *wir wurden geheilt* zu lesen, ich erkenne für diese, nur an dieser einzigen Stelle geltend gemachte, abstrakte Lesung jedoch keinen Grund.

Die Präposition !ְבּ heißt in der Grundbedeutung *in* im räumlichen Sinn. Sie kann sehr selten auch begründende Bedeutung haben, $^{1}$  aber nur an Infinitiven oder Abstracta. Typischerweise dient sie eher dazu, etwas zu präzisieren oder näher zu bezeichnen, hier die allgemeine Heilung auf den geheilten Körperteil.

Es bleibt die Frage, warum er unseretwegen geheilt wurde, wäre er ohne uns krank geblieben? Ich denke, hier ist nicht das Ziel sondern der Weg der Heilung gemeint, "*Unseretwegen litt er auf dem Krankenbett*".<sup>2</sup>

Diese Lesung, die grammatisch in jeder Hinsicht näher liegt und weniger Ausnahmen beansprucht, ergäbe dann sinngemäß *Wir dachten, G"tt schlüge ihn, dabei waren wir es selbst.*

<sup>1</sup> Aus wörtlich *in seiner Milde* wird dann *um (jemanden) zu schonen* (Gen. 19, 16). Aus *Moses' Antlitz war leuchtend geworden im Gespräch mit Ihm* wird *durch das Gespräch* (Ex. 34, 29). *Im Haß des Herrn gegen uns* heißt dann *weil der Herr uns haßt* (Dtn. 1, 27).

<sup>2</sup> Alternativ zur o. g. Fassung könnte man Vers 5 demnach auch lesen als: "Doch durch unsere Verbrechen wurde er durchbohrt, von unseren Sünden zermalmt. Als Vergeltung züchtigten wir ihn, unseretwegen litt er auf dem Krankenbett."